#### **Inhaltsverzeichnis**

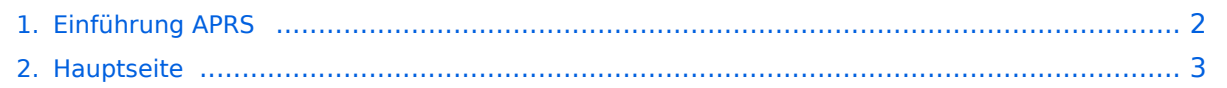

### <span id="page-1-0"></span>**Einführung APRS**

Das Inhaltsformat pdf wird vom Inhaltsmodell Wikitext nicht unterstützt.

Zurück zur Seite [Hauptseite.](#page-2-0)

#### <span id="page-2-0"></span>**Quelltext der Seite Hauptseite**

Sie sind nicht berechtigt, die Seite zu bearbeiten. Gründe:

- Die Aktion, welche Sie beantragt haben, ist auf Benutzer beschränkt, welche einer der Gruppen ["Administratoren](https://wiki.oevsv.at/w/index.php?title=Project:Administratoren&action=view), [Sichter,](https://wiki.oevsv.at/w/index.php?title=Project:Sichter&action=view) [Prüfer"](https://wiki.oevsv.at/w/index.php?title=Project:Pr%C3%BCfer&action=view) angehören.
- Die Aktion, welche Sie beantragt haben, ist auf Benutzer beschränkt, welche der Gruppe "editor" angehören.
- Diese Seite wurde geschützt, um Bearbeitungen sowie andere Aktionen zu verhindern.

Sie können den Quelltext dieser Seite betrachten und kopieren.

# **BlueSpice4**

Das Automatic Packet Reporting System (APRS) wurde vom Bob Bruninga, WB4APR († 2022) ab 1982 entwickelt. Die häufigste Anwendung von APRS ist die Übermittlung von Standortdaten, weshalb APRS ''fälschlicherweise'' auch "Automatic ''Position'' Reporting System" genannt wird. Die [https://tmsearch.uspto.gov /bin/showfield?f=doc&state=4807:rgaqp.5.1 Marke APRS] wurde 1995 von WB4APR ins US-Markenregister eingetragen, heute gehört sie der gemeinnützigen [https://tapr.org/ Tuscon Amateur Packet Radio Corp]. In Europa gibt es keine Eintragung. ==== Wie sieht APRS-Verkehr aus? ==== Hier ein Beispiel (Darstellung der Software Direwolf): [[Kategorie:APRS]] [[Datei:aprs-log.png|zentriert|mini|918x918px]] Es gibt mehrere Möglichkeiten in APRS (Automatic Packet Reporting System) qrv zu werden: ===Ich möchte im Internet sehen wer QRV ist=== Im Internet gibt es viele Websites, auf denen man APRS Stationen verfolgen kann: [http://aprs. fi/ '''''aprs.fi'''''] ist wohl einer der beliebtesten und bekanntesten Adressen. Weitere Seiten: \*'''''[https://aprsdirect. de/ APRS Direct]''''' \* [https://www.agwtracker.com/ '''''AGWTracker'''''] Darüber hinaus kann auch eine lokale App installiert werden, ein Liste von teilweise sehr alten Programmen ist unter '''''http://aprs-is.net /ClientSoftware.aspx''''' verfügbar. APRS kann auch über das Hamnet empfangen und gesendet werden (siehe dazu [[APRS im HAMNET]]) ===Ich möchte von zu Hause aus auch mit dem Funkgerät (144,800 / 432,500 MHz) QRV sein=== Mit einem analogen 2m- oder 70cm-Funkgerät kann man selbst mit ARPS qrv sein. Am wichtigsten ist die Frequenz 144,800 MHz im 2m-Band. Aussendungen auf dieser Frequenz werden von zahlreichen Stationen empfangen und ins Internet (APRS-IS) weitergeleitet. Nicht flächendeckend ist hingegen die Nutzung von APRS auf 70cm auf der Frequenz 432,500 MHz. Der Vorteil dieser Frequenz ist die deutlich geringere Belegung, der Nachteil, dass Aussendungen auf dieser Frequenz nur in manchen Ballungsgebieten in APRS-IS weitergeleitet werden. Früher wurden für APRS '''''[https://wiki.oevsv.at/wiki /Packet\_Radio\_via\_TNC TNC]''''' (Terminal Node Controller) verwendet, es gab auch Lösungen mit Soundkarten und Sende-Empfangsumschaltung (PTT-Steuerung) über eine serielle Schnittstelle (COM-Port). Heute wird üblicherweise ein kleiner Rechner - typischerweise ein Raspberry Pi - verwendet. Die PTT kann dort direkt über programmierbare IO-Ports gesteuert werden. Es ist auch möglich einen USB-Serial-Adapter zu verwenden und über die serielle Schnittstelle die PTT zu steuern, in diesem Fall kann auch ein Rechner ohne frei programmierbare IO-Ports verwendet werden. Als TNC wird heute (dh. 2023) oft [https://github.com/wb2osz /direwolf Dire Wolf] ([https://github.com/wb2osz/direwolf Dokumentation]) als Soundkarten-TNC verwendet. Im GIThub-Repo von Dire Wolf finden sich auch zahlreiche teilweise ältere Dokumente zur Performance von AX25 und APRS. Für den Offline-Betrieb ohne Internet gibt es unter Windows die Software '''PinPoint APRS''' ([https://www.pinpointaprs.com/ Website]). Das benötigte Kartenmaterial wird für die Offline Nutzung aus dem Internet geladen und lokal gespeichert. Für den Betrieb ist dann zusätzlich ein TNC (z.B. Dire Wolf) und ein Funkgerät notwendig. Damit ist die Software auch sehr gut für Not- und Katastrophenfunk geeignet. Bei Bedarf ist damit trotzdem auch die Kommunikation mit dem APRS-IS möglich. Eine weitere von OE5DXL entwickelte Möglichkeit ist der [[DXL - APRStracker]]. ===Ich möchte aus einem Fahrzeug, auf dem Schiff, am Fahrrad /Motorrad oder sonst portabel QRV werden=== Dazu ist ebenfalls ein analoges Funkgerät notwendig. Der aktuelle Standort wird mit Satelliten-Navigation bestimmt (zB. über ein über USB an den Rechner angeschlossene GPS-Maus). Es gibt auch analoge Amateurfunkgeräte (Handfunkgeräte und Mobilfunkgeräte), welche APRS bereits integriert haben. Ein alternative Möglichkeit bildet die automatische Standort-Übertragung von Digitalfunkgeräten. Diese Funkgeräte können den Standort automatisiert übermitteln. Im digitalen Netzwerk wird aus Standort + Rufzeichen eine APRS-IS Standortmeldung erzeugt. Darüber hinaus kann APRS auch über Kurzwelle übertragen werden, mehr dazu unter [http://wiki.oevsv.at/index.php /APRS\_auf\_Kurzwelle ''''APRS auf KW'''']. [https://www.lora-aprs.at/ ''''LoRaAPRS''''] (APRS über LoRaWAN -'''Lo'''ng '''Ra'''nge '''W'''ide '''A'''rea '''N'''etwork) auf 70cm (433,775 MHz) ist eine weitere Betriebsart für APRS. Damit ist es möglich auch mit äußerst geringer Sendeleistung (60mW) Entfernungen bis zu 100km zu überbrücken. ===APRS Präsentation:=== Download: '''''[https://oe7.oevsv.at/export/sites/oe7/.galleries /downloads/APRS-Vortrag-2024-OE7-20240314.pdf APRS Einführungsvortrag von Manfred, OE7AAI 15.3.2024]''''' (PDF 8,2MB) Link: '''''[https://lv7.webex.com/lv7/ldr.php? RCID=cf82d893a1115b64ed62d2167ab506f1 Aufzeichnung des Vortrages von Manfred, OE7AAI und Franco,

 $\overline{O}$ FFBFT vom 05.3.2024]'''' (Cisco Weber, Dauer 2:21:06h, Passwort: region style="color: region" style="color: region"  $\overline{O}$ 

## **BlueSpice4**

OE7BFT vom 15.3.2024]''''' (Cisco Webex, Dauer 2:21:06h, Passwort: <span style="color: rgb(219, 222, 225)" >APRS-oe7-2024</span> ) [[Datei:APRS-Reference-Protocol-V10-2000.pdf|links|mini]] Dokumentation ARPS 1.0 (aus dem Jahr 2000). Quelle: http://www.aprs.org/doc/APRS101.PDF

Die folgende Vorlage wird auf dieser Seite verwendet:

[Vorlage:Box Note](https://wiki.oevsv.at/wiki/Vorlage:Box_Note) [\(Quelltext anzeigen\)](https://wiki.oevsv.at/w/index.php?title=Vorlage:Box_Note&action=edit) (schreibgeschützt)

Zurück zur Seite [Hauptseite.](#page-2-0)